УДК 004.79(075.8)

### **Бідюк П.І.** доктор технічних наук, професор **Вертелецький В.В. Жирова А.О.** Національний технічний університет України «КПІ»

# **АНАЛІЗ РИЗИКУ БАНКРУТСТВА ПІДПРИЄМСТВ З ВИКОРИСТАННЯМ ЧІТКИХ ТА НЕЧІТКИХ МОДЕЛЕЙ**

### **АНАЛИЗ РИСКА БАНКРОТСТВА ПРЕДРИЯТИЙ С ИСПОЛЬЗОВАНИЕМ ЧЕТКИХ И НЕЧЕТКИХ МОДЕЛЕЙ**

### **THE RISK ANALYSIS OF ENTERPRISES BANKRUPTCY BY CLASSICAL AND FUZZY MODELS**

Робота присвячена розв'язанню актуальної задачі – аналізу ризику банкрутства підприємств України в умовах невизначеності за допомогою класичних (чітких) моделей прогнозування Альтмана, Давидової-Белікова, а також нечіткого моделювання і прогнозування на основі методів Мамдані, Цукамото і Ларсена. Метою даної роботи є розробка теорії та створення програмного забезпечення для оцінювання рівнів ризику банкрутства підприємств. Крім того, пакет прикладних програм повинен давати можливість проведення аналізу ефективності (достовірності) побудованих прогнозів та відповідних прогнозних алгоритмів, що використовуються для побудови прогнозів. В роботі виконано порівняльний аналіз класичних та нечітких методів прогнозування банкрутства виробничих підприємств. В основу порівняльного аналізу покладено дослідження помилок першого та другого роду в чітких та нечітких прогнозах.

Аналіз отриманих результатів показав суттєву перевагу нечітко-множинного прогнозування перед класичними для кризових і післякризових періодів.

В статті наведено аналіз прогнозів для ряду успішних підприємств та підприємств–банкрутів.

Програмний продукт «Нечіткі методи формування висновку для оцінки рівня можливого банкрутства підприємства» реалізовано на мові програмування C# у середовищі програмної розробки – Microsoft Visual Studio.

**Ключові слова:** модель Альтмана, модель Давидової-Белікова, метод Мамдані, метод Цукамото, метод Ларсена, рівень ризику банкрутства

Работа посвящена решению актуальной задачи - анализа риска банкротства предприятий Украины в условиях неопределенности с помощью классических (четких) моделей прогнозирования Альтмана, Давыдовой-Беликова, а также нечеткого моделирования и прогнозирования на основе методов Мамдани, Цукамото и Ларсена. Целью данной работы является разработка теории и создание программного обеспечения для оценки уровней риска банкротства предприятий. Кроме того, пакет прикладных программ должен давать возможность проведения анализа эффективности (достоверности) построенных прогнозов и соответствующих прогнозных алгоритмов, используемых для построения прогнозов. В работе выполнен сравнительный анализ классических и нечетких методов прогнозирования банкротства промышленных предприятий. В основу сравнительного анализа положены исследования ошибок первого и второго рода в четких и нечетких прогнозах.

Анализ полученных результатов показал существенное преимущество нечетко-множественного прогнозирования перед классическим для кризисных и посткризисных периодов.

В статье приведен анализ прогнозов для ряда успешных предприятий и предприятийбанкротов.

Программный продукт «Нечеткие методы формирования вывода для оценки уровня возможного банкротства предприятия» реализовано на языке программирования C # в среде программной разработки - Microsoft Visual Studio.

**Ключевые слова:** модель Альтмана, модель Давыдовой-Беликова, метод Мамдани, метод Цукамото, метод Ларсена, уровень риска банкротства.

The study touches upon solving existing urgent problem – analysis of bankruptcy risk for Ukrainian industrial enterprises in conditions of uncertainty using classic models proposed by Altman, Davidova-Belikov as well as fuzzy logic approaches proposed by Mamdani, Tsukamoto and Larsen. The purpose of the work is in development of theory and software for estimating bankruptcy risk for industrial enterprises. The software created should also provide the possibility for effectiveness analysis for estimated forecasts and respective forecasting algorithms that were used for generating the forecasts. The study also presents the results of comparative analysis for the classic and fuzzy logic based techniques of bankruptcy forecasting of industrial enterprises. The comparison is based on studying of the first and second type errors characteristic for the classic and fuzzy forecasts.

Analysis of the results achieved showed that fuzzy logic based approach provides substantially better results than the classic techniques hired.

The paper also provides results of studying the bankruptcy forecasts for a series of successful enterprises and those that are close to bankruptcy.

The program product created "Fuzzy inference techniques for estimation of bankruptcy level for industrial enterprises" is implemented in C# programming language using instrumentation – Microsoft Visual Studio.

**Keywords:** Altman model, Davidov-Belykov model, Mamdani's method, Tsukamoto's method, Larsen's method, bankruptcy risk level.

**Вступ.** Визначення ризику банкрутства підприємства є важливим етапом в аналізі фінансового стану підприємства. Але зазвичай цей аналіз ґрунтується лише на чіткому методі Альтмана та похідних з нього. Зараз же вся діяльність підприємств відбувається в умовах невизначеності, тому є необхідність, а також більш доцільно, використовувати нечіткі методи. Також є проблема, що деякі підприємства можуть не повністю достовірно відображати свою діяльність у річній фінансовій звітності, за допомогою же нечітких методів ці неточності частково згладжуються. На практиці нечіткі методи дають більш точні результати, тому побудова систем на основі нечітких методів є актуальною зараз. В даній роботі розглянуто три нечітких методи: на основі формування нечіткого логічного висновку за Мамдані, Цукамото і Ларсеном. Також проведено порівняння з чіткими методами Альтмана та Давидової-Белікова на вибірці зі 100 підприємств за 2 роки: 50 з яких стали банкрутами, 50 – ні.

**Постановка завдання.** Необхідно програмно реалізувати модель Альтмана, модель Давидової-Белікова, методи Мамдані, Цукамото, Ларсена для задачі визначення рівня банкрутства підприємств України. А також виконати порівняльний аналіз отриманих за 5-ма методами результатів. Вхідними параметрами системи буде річна фінансова звітність підприємств (форма 1, форма 2) у вигляді вхідного xlsx-файлу з необхідними полями форм 1 і 2. На основі вхідних даних необхідно розрахувати використовувані у методах фінансові показники (коефіцієнти) та визначити рівень ризику банкрутства підприємств. Вихідними параметрами системи будуть вихідні показники моделей та відповідні їм рівні ризику банкрутства. Усі результати зберігатимуться в xlsx-файлі.

**Методологія.** У ході проведення дослідження за обраною тематикою були використані такі теоретичні та емпіричні методи наукового пізнання як порівняння, абстрагування, аналіз, синтез та системний підхід.

**Результати дослідження.** Спочатку розглянемо чіткі методи обчислення рівня ризику банкрутства підприємств. Метод оцінки платоспроможності та фінансової стійкості підприємства дозволяє передбачити ймовірність банкрутства. У першу чергу аналізу піддаються відомості, що містяться в документах річної бухгалтерської звітності. Основними критеріями неплатоспроможності, що характеризують структуру балансу є: коефіцієнт поточної ліквідності, коефіцієнт забезпеченості власними коштами і коефіцієнт відновлення (втрати) платоспроможності. На підставі зазначеної системи показником можна оцінити ймовірність настання неплатоспроможності підприємства. Різні методи фінансового аналізу дозволяють з'ясувати слабкі місця в економіці підприємства, охарактеризувати його ліквідність, фінансову стійкість, рентабельність, віддачу активів і ринкову активність. Однак звичайно висновок про ймовірність банкрутства можна зробити тільки на основі зіставлення показників даного підприємства і аналогічних підприємств, збанкрутілих або уникли банкрутства. Знайти відповідну інформацію досить важко, тому для розрахунків ймовірностей банкрутства широко використовують багатофакторні моделі.

У закордонній практиці для передбачення банкрутства широко використовуються багатофакторні моделі Альтмана. В розробленій ним моделі 1977 р. у якості змінних використо-

вуються показники рентабельності активів, динаміки прибутку, кумулятивної прибутковості, сукупних активів, коефіцієнти покриття відсотків по кредитах, ліквідності, автономії. Ця модель дозволяє прогнозувати банкрутство на п'ятирічний період з точністю до 70%.

$$
Z = 1,2X_1 + 1,4X_2 + 3,3X_3 + 0,6X_4 + X_5
$$

де

1 . . (260 270) ` ((620 630) (280) Оборот акт Поточні зобов язання <sup>X</sup> Валюта балансу 2 (220)( 2) (280) ( 1) Чистий прибуток форма № <sup>X</sup> Загальна вартість активів форма № 3 (170)( 2) (280) ( 1) Прибуток до виплат форма № <sup>X</sup> Загальна вартість активів форма № 4 (380)( 1) ` (480 620 630) ( 1) Балансова вартість власного капіталу форма № <sup>X</sup> Зобов язання форма№ 5 (035)( 2) (280) ( 1) Виручка форма № <sup>X</sup> Загальна вартість активів форма № 

Z < 1,81 – дуже високий; 1,81 < = Z < 2,77 – високий; 2,77 < = Z < 2,99 – середній; Z > = 2,99 – низький.

Модель Давидової – Белікова:

 $Z = 8,38*X1 + 1,0*X2 + 0,054*X3 + 0,63*X4,$ 

$$
X_{1} - \frac{O60pOTHi_aarHv (dopmaN°1)}{Ban10Ta_aaarca (dopmaN°1)}
$$

$$
X_{2} - \frac{VH1mu_a}{BnaCHuW_aarHu T} \cdot (dopmaN°2)
$$

Х<sub>з</sub>− Виручка (форма№ 2)<br>Валюта \_балансу (форма№ 1) Виручка (форма№ Валюта\_балансу (форма№

 $X_4$  —  $\frac{4\nu_{\rm{C}}\nu_{\rm{C}}}{\nu_{\rm{C}}\nu_{\rm{C}}}$  прибуток (форма $N^{\rm{D}}2$ 2) Чистий\_прибуток (форма№ Собівартість (форма№

Отримані значення Z порівнюються з такими значеннями:

 $Z > 0$  – максимальний ступінь банкрутства 90-100%;  $0 < Z < 0.18$  – високий ступінь банкрутства 60-80%; 0,18 < Z < 0,32 – середній ступінь банкрутства 35-50%; 0,32 < Z < 0,42 – низький ступінь банкрутства 15-20%; Z > 0,42 мінімальний ступінь банкрутства 10%.

Модель R:

$$
R = 0.838 X_1 + X_2 + 0.054 X_3 + 0.63 X_4
$$

X1– (260 270)( 1) (280) ( 1) Оборотні активи (260+270) (форма № Загальна вартість активів (280) (форма №  $^{+}$ 

X2- Чистий прибуток (220) (форма № 2)<br>———————————————————— Власний капітал (380) (форма №1)

X3– (035)( 2) (280) ( 1) Загальна вартість активів форма № Чистий доход (035) (форма №2)

Х4 – 
$$
\frac{4\nu\sigma\tau\mu\ddot{\nu}\pi\rho\mu\sigma\sigma\chi(220)(\phi\rho\rho\mu\alpha N° 2)}{Cyмарні витрати (040 + 070 + 080 + 090 + 140 + 150 + 160)) (\phi. N° 1)}
$$

Імовірність банкрутства підприємства у відповідності зі значенням моделі R визначається за таблицею 1.

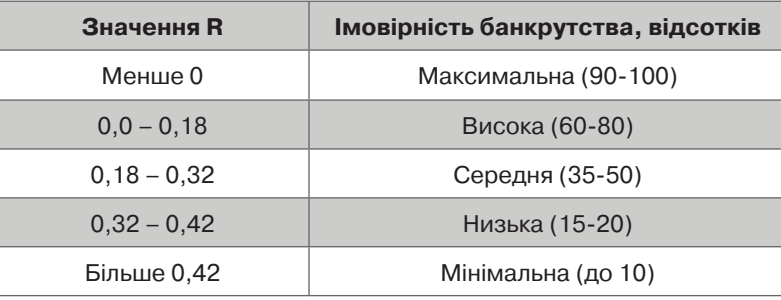

#### **Вірогідності банкрутства за моделлю R**

Таблиця 1

Універсальна дискримінаннтна модель:

 $Z = 1,5X1 + 0,08X2 + 10X3 + 5X1 + 0,3X5 + 0,1X6$ 

Де

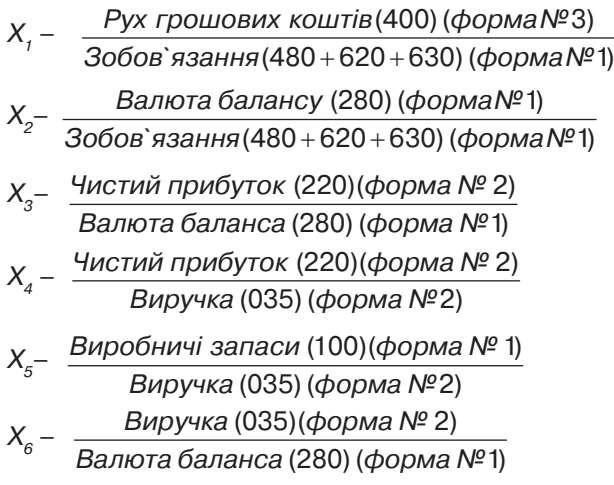

Імовірність банкрутства підприємства у відповідності зі значенням моделі визначається: Z > 2 – підприємство вважається фінансовостійким і йому не загрожує банкрутство; 1 < Z < 2 – фінансова рівновага (фінансова стійкість) порушена, але за умови переходу на антикризове управління банкрутство йому не загрожує; 0 < Z < 1 – підприємству загрожує банкрутство, якщо воно не здійснить санаційних заходів; Z < 0 – підприємство є напівбанкрутом.

Модель Ліса:

$$
Z = 0.063*x1 + 0.092*x2 + 0.057*x3 + 0.001*x4,
$$

де

Х1 – (290) ( 1) \_ (300) ( 1) Оборотнийкапітал форма№ Сума активів форма№ Х2– \_ \_ (300) ( 2) \_ (300) ( 1) Прибуток від реалізації форма№ Сума активів форма№ Х3– \_ (190)( 2) \_ (300) ( 1) Нерасподілений прибуток форма № Сума активів форма № Х4 – \_ (190)( 1) (035) (690)( 1) форма № Власний капітал форма №

Якщо  $Z \ge 0.037$ , то немає загрози банкрутства; якщо  $Z \le 0.037$ , то навпаки. **Модель Сайфуліна-Кадикова**:

 $R = 2 * X1 + 0.1 * X2 + 0.08 * X3 + 0.45 * X4 + 1.0 * X5$ 

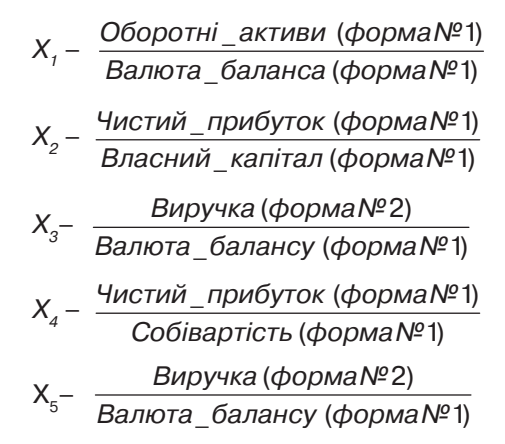

Якщо  $R < 1$ , то підприємство має незадовільний фінансовий стан;  $R \ge 1$  – фінансовий стан задовільний.

Порівняння даних, отриманих для ряду країн, показує, що вагові коефіцієнти в Z – згортці і граничний інтервал [Z1 , Z2] сильно відрізняються не тільки від країни до країни, але й від року до року в рамках однієї країни (можна зіставити висновки Альтмана про положення підприємств США за 10 років аналізу). Виходить, що підхід Альтмана не має стабільності до варіацій у вихідних даних. Статистика, на яку опирається Альтман і його послідовники, можливо, і репрезентативна, але вона не має важливу властивість статистичної однорідності вибірки подій, так як вона застосовується до фірм із різною організаційно-технічною специфікою, зі своїми унікальними ринковими галузями, стратегіями й цілями, фазами життєвого циклу і т. ін. Можна очікувати, що чим вище, скажемо, рівень фінансової автономії підприємства, тим далі воно відстоїть від банкрутства. Це ж виражають всі монотонні залежності, отримані на основі підходу Альтмана.

Підхід Альтмана можна застосовувати, коли в наявності (або обґрунтовуються модельно) однорідність і репрезентативність подій виживання/банкрутства. Але ключовим обмеженням цього методу є навіть не проблема якісної статистики. Справа у тому, що класична ймовірність – це характеристика не окремого об'єкта або події, а характеристика генеральної сукупності подій. Розглядаючи окреме підприємство, ми ймовірно описуємо його відношення до повної групи. Але унікальність усякого підприємства в тім, що воно може вижити й при дуже слабких шансах, і, зрозуміло, навпаки. Одиничність долі підприємства підштовхує дослідника придивитися до підприємства уважніше, розшифрувати його унікальність, його специфіку, а не шукати подібності, навпаки, діагностувати й описувати відмінності. При такому підході місця для статистичної ймовірності немає. Дослідник переносить акцент із прогнозування банкрутства на розпізнавання сформованої ситуації з визначенням дистанції, що відокремлює підприємство від стану банкрутства.

**Метод формування нечіткого логічного виведення за Мамдані.** Оберемо для методів нечіткого логічного виведення систему з наступних шести показників: X1 — коефіцієнт автономії; X2 — коефіцієнт забезпеченості оборотних активів власними коштами; X3 — коефіцієнт проміжної ліквідності; X4 — коефіцієнт абсолютної ліквідності; X5 — коефіцієнт оборотності активів; X6 рентабельність всього капіталу. Розглянемо найчастіше використовувані модифікації алгоритму нечіткого виведення, вважаючи для простоти, що базу знань організовують два нечітких правила вигляду:

 $\Pi_1$ : якщо  $x \in A_1$  і  $y \in B_1$ , то  $z \in C_1$ ;

П<sub>2</sub>: якщо x є A<sub>2</sub> і y є B<sub>2</sub>, то z є C<sub>1</sub>,

де  $x, y - i$ мена вхідних змінних; z – ім'я основної змінної виведення;  $A_1, B_2, C_1 -$ задані функції належності, при цьому чітке значення  $z_0$  необхідно визначити ні основі приведеної інформації та чітких значень  $x_0$  і  $y_0$ .

Алгоритм можна описати таким чином.

1. **Нечіткість**: знаходяться міри істинності для передумов кожного правила:  $A_1(x_0)$ ,  $A_2(x_0)$ ,  $B_1(y_0)$ ,  $B_2(y_0)$ .

**Нечіткий висновок**: знаходяться рівні «відсікання» для передумов кожного з правил (з використанням операції мінімум)

$$
a_1 = A_1(x_0) \wedge B_1(y_0),
$$
  

$$
a_2 = A_2(x_0) \wedge B_2(y_0),
$$

де через «∩» позначена операція логічного мінімуму (min), потім знаходять «усічені» функції належності

$$
C'_1(z) = (\alpha_1 \wedge C_1(z)),
$$
  
\n
$$
C'_2(z) = (\alpha_2 \wedge C_2(z)).
$$

3. **Композиція**: з використанням операції максимум (max, що далі позначається як «∪») виконується об'єднання знайдених усічених функцій, що

призводить до підсумкової нечіткої підмножини для змінної виведення з функцією належності

$$
\mu_{\Sigma}(z) = \mathrm{C}(z) = \mathrm{C}'_1(z) \vee \mathrm{C}'_2(z) = (\alpha_1 \wedge \mathrm{C}_1(z)) \vee (\alpha_2 \wedge \mathrm{C}_2(z)).
$$

4. **Приведення до чіткості** (дефазифікація) проводиться, наприклад, методом центру тяжіння (центроїдним),

$$
MF(y) = \max_i(B_i(y))
$$

На рис. 1 зображено графічно процес нечіткого виведення за Мамдані.

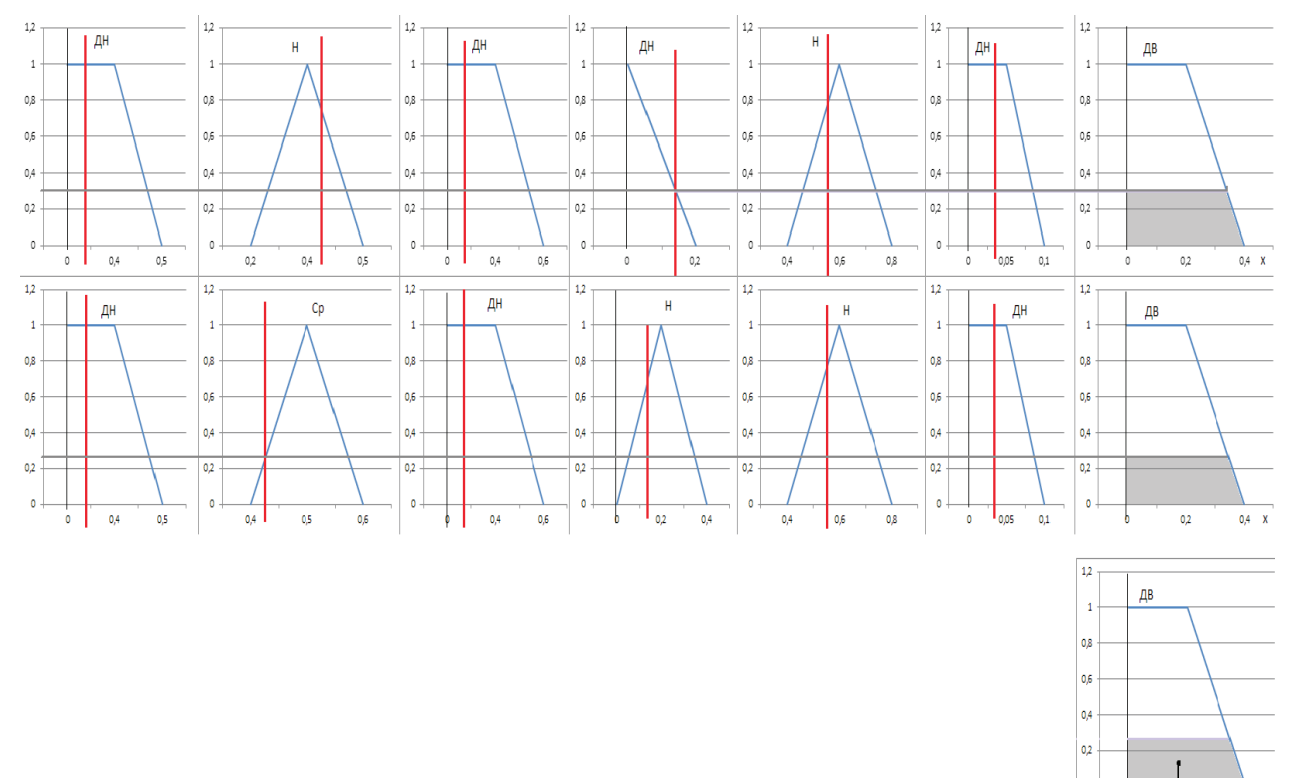

Рис. 1. Схема формування нечіткого висновку за Мамдані

 $V^*$ 02

Для запису правил, що використовувались у програмі, введемо позначення: «дуже низький» – ДН; «низький» – Н; «середній» – Ср; «високий» – В; «дуже високий» – ДВ.

Наведемо приклад множини правил:

- **1)** Якщо X<sub>1</sub>-Н і X<sub>2</sub>-ДН іX<sub>3</sub>-ДН іX<sub>4</sub>-Ср іX<sub>5</sub>-Н іX<sub>6</sub>-ДН, то ризик банкрутства ДВ;
- 2) Якщо X<sub>3</sub>-ДН і X<sub>2</sub>-ДН іX<sub>2</sub>-ДН іX<sub>4</sub>-В іX<sub>5</sub>-Н іX<sub>6</sub>-ДН, то ризик банкрутства ДВ;
- 3) Якщо X<sub>1</sub>-Н і X<sub>2</sub>-Ср іX<sub>3</sub>-Н іX<sub>4</sub>-ДН іX<sub>5</sub>-Ср іX<sub>6</sub>-Ср, то ризик банкрутства В;
- 4) Якщо X<sub>1</sub>-В і X<sub>2</sub>-Ср іX<sub>3</sub>-Ср іX<sub>4</sub>-Ср іX<sub>5</sub>-В іX<sub>6</sub>-Н, то ризик банкрутства Ср;
- 5) Якщо X<sub>1</sub>-ДН і X<sub>2</sub>-Н іX<sub>3</sub>-Ср іX<sub>4</sub>-ДН іX<sub>5</sub>-Н іX<sub>6</sub>-ДН, то ризик банкрутства ДВ;
- 6) Якщо X<sub>1</sub>-Н і X<sub>2</sub>-ДН іX<sub>3</sub>-Н іX<sub>4</sub>-В іX<sub>5</sub>-Ср іX<sub>6</sub>-Ср, то ризик банкрутства В;
- 7) Якщо X<sub>1</sub>-В і X<sub>2</sub>-Ср іX<sub>2</sub>-Н іX<sub>4</sub>-Н іX<sub>6</sub>-Н іX<sub>6</sub>-Ср, то ризик банкрутства В;

8) Якщо X<sub>1</sub>-ДВ і X<sub>2</sub>-Ср іX<sub>3</sub>-ДВ іX<sub>4</sub>-В іX<sub>5</sub>-В іX<sub>6</sub>-Ср, то ризик банкрутства Н;

9) Якщо X<sub>1</sub>-В і X<sub>2</sub>-Н іX<sub>3</sub>-В іX<sub>4</sub>-Ср іX<sub>5</sub>-В іX<sub>6</sub>-Н, то ризик банкрутства Ср;

10) Якщо X<sub>1</sub>-Н і X<sub>2</sub>-ДН іX<sub>2</sub>-Ср іX<sub>4</sub>-Ср іX<sub>5</sub>-В іX<sub>6</sub>-ДН, то ризик банкрутства В.

Формування нечіткого логічного висновку за Цукамото

Вхідні посилки – як і в алгоритмі Мамдані, але тут передбачається, що функції C<sub>1</sub>(z), C<sub>2</sub>(z) монотонні.

1. **Введення нечіткості**: як в алгоритмі Мамдані.

**2. Нечіткий висновок**: спочатку знаходять рівні «відсікання» α<sub>1</sub> і α<sub>2</sub> (як в алгоритмі Мамдані), а потім за розв'язками рівнянь

$$
\alpha_1 = C_1(z_1) \operatorname{ra} \alpha_2 = C_2(z_2)
$$

визначають чіткі значення  $(z_1ra\,z_2)$  для кожного вихідного правила.

3. Визначається чітке значення змінної висновку (дефазифікація) (як зважене середнє z<sub>1</sub>та z<sub>2</sub>):

$$
z_0 = \frac{\alpha_1 z_1 + \alpha_2 z_2}{\alpha_1 + \alpha_2}
$$

У загальному випадку (дискретний варіант центроїдного методу):

$$
z_0 = \frac{\sum_{i=1}^n \alpha_i z_i}{\sum_{i=1}^n \alpha_i}
$$

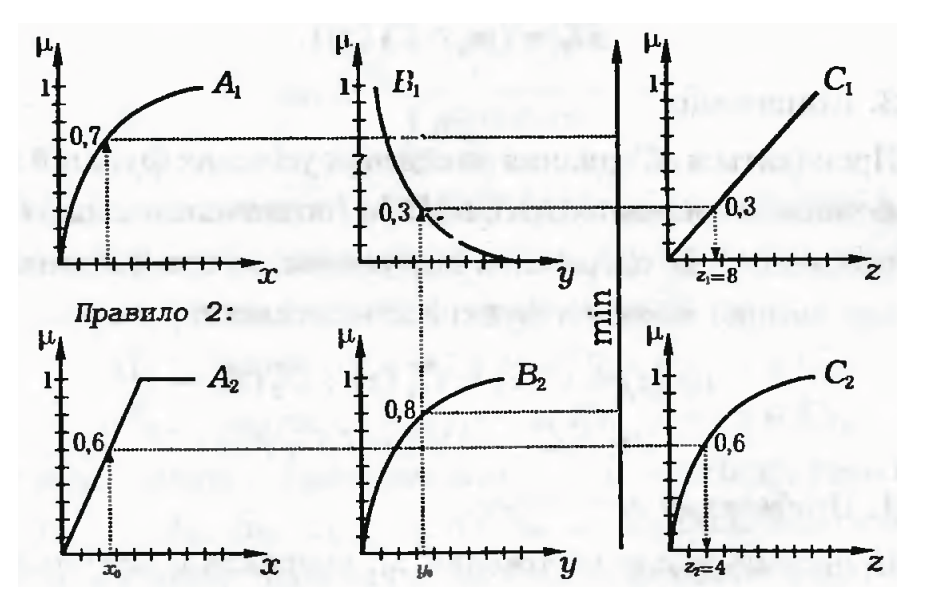

Рис. 2. Схема формування нечіткого висновку за Цукамото

Формування нечіткого логічного висновку за Ларсеном. В алгоритмі Ларсена нечітка імплікація моделюється з використанням оператора множення; опис алгоритму:

1. **Введення нечіткості**: як в алгоритмі Мамдані.

**2. Нечіткий висновок**: спочатку,як в алгоритмі Мамдані, знаходяться значення:

$$
\alpha_1 = A_1(x_0) \wedge B_1(y_0),
$$
  
\n
$$
\alpha_2 = A_2(x_0) \wedge B_2(y_0),
$$

а потім визначаються часткові нечіткі підмножини:

$$
\alpha_1 C_1(z) \alpha_2 C_2(z)
$$

Знаходиться підсумкова нечітка множина:

$$
\mu_{\Sigma} \quad (z) = C(z) = \big(\alpha_1 C_1(z)\big) \vee \big(\alpha_2 C_2(z)\big)
$$

(в загальному випадку n правил:  $\mu_{\Sigma}$   $(z) = C(z) = V_{i=1}^{n}$  ( $(\alpha_{i} C_{i}(z))$ . При необхідності проводиться приведення до чіткості (дефазифікація) (як у раніше розглянутих алгоритмах).

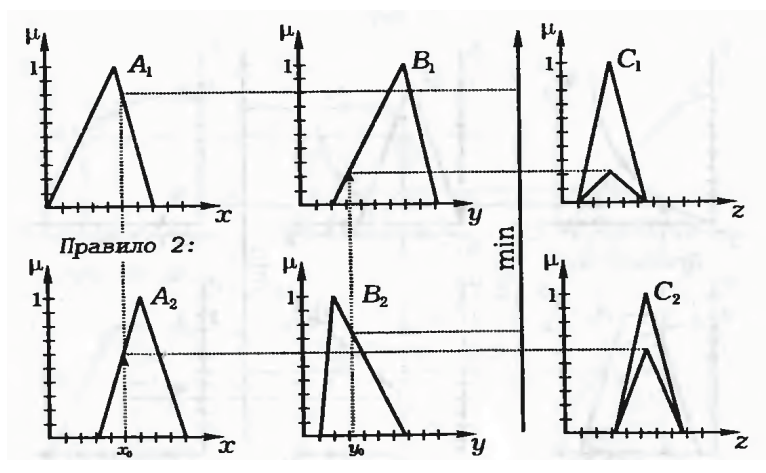

Рис. 3. Схема нечіткого виведення за Ларсеном

**Опис програмного продукту.** Програмний продукт **«Нечіткі методи формування висновку для оцінки рівня можливого банкрутства підприємства»** реалізовано на мові програмування C# у середовищі програмної розробки – Microsoft Visual Studio 2010. Проект складається з наступних файлів, що виконують такі функції:

**Form1** – форма, яка відповідає за інтерфейс, в якому працює користувач, а також виводяться отримані дані;

**Form 2** – форма, яка показує попередження, якщо користувач ввів не всі необхідні поля даних. У Form1 містяться наступні важливі функціональні елементи:

**Дані** – у цьому розділі користувач може завантажити/зберегти набір даних, побачити поточну завантажену вибірку даних, вносити зміни в дані;

**Результати** – у цьому розділі виведено значення коефіцієнтів, які використовуються методами Альтмана та Давидової-Белікова, а також алгоритмами нечіткого виведення Мамдані, Цукамото, Ларсена. Подано результати і ризик банкрутства за цими методами.

Виділимо також наступні основні процедури:

privatevoidaltman(double[] balance) – процедура, що реалізовує метод Альтмана і розраховує результуючу змінну, а також рівень банкрутства підприємства і виводить дані у форму;

privatevoiddavidovoyBelikova(double[] balance)– процедура, що реалізовує метод Давидової-Белікова і розраховує результуючу змінну, а також рівень банкрутства підприємства і виводить дані у форму;

privatevoidMamdani(double[] balance) –процедура, що реалізовує метод Мамдані і розраховує результуючу змінну та рівень банкрутства підприємства і виводить дані у форму;

privatevoidTsukamoto(double[] balance) – процедура, що реалізовує метод Цукамото і розраховує результуючу змінну та рівень банкрутства підприємства і виводить дані у форму;

privatevoidLarsen(double[] balance) – процедура, що реалізовує метод Ларсена і розраховує результуючу змінну та рівень банкрутства підприємства і виводить дані у форму;

privatevoidfromExcel()– процедура, що реалізовує читання даних з файлу "data.xlsx" за обраним підприємством;

 $privatevoid to Excel()$  – процедура, що реалізовує запис у файл "data.xlsx" даних по новим підприємствам або перезапис по існуючим;

 $privatevoidresultsToExcel()$  – процедура, що реалізовує запис у файл "result.xlsx" результатів роботи програми по даним підприємства заповненим у вікні даних або перезапис по існуючим;

privatevoidcalculateAll() – процедура, що реалізовує зчитування всіх даних з файлу "data.xlsx", розрахунок результатів за всіма методами та запис всіх результатів у файл "result.xlsx".

 Інструкція користувача. При запуску програми перед користувачем з'являється головне вікно програми (рис. 4).

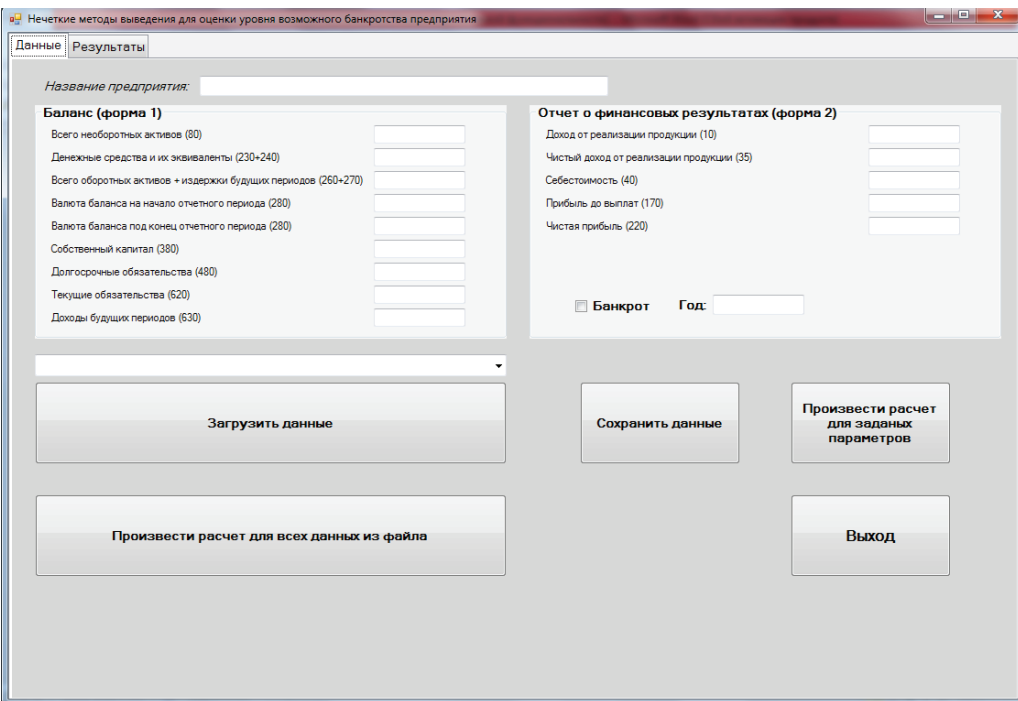

Рис. 4. Головне вікно програми

Головне вікно можна умовно поділити на чотири зони: введення даних; завантаження даних з файлу; збереження даних у файл; виконання розрахунків. Для проведення обчислень користувачу потрібно обрати дані, на основі яких буде проводитись аналіз рівня ризику банкрутства.

Для того, щоб обрати дані для завантаження, користувач повинен натиснути на випадаючий список над кнопкою «Завантажити дані», де користувачу пропонується обрати необхідне підприємство для аналізу з існуючих у файлі (рис. 5).

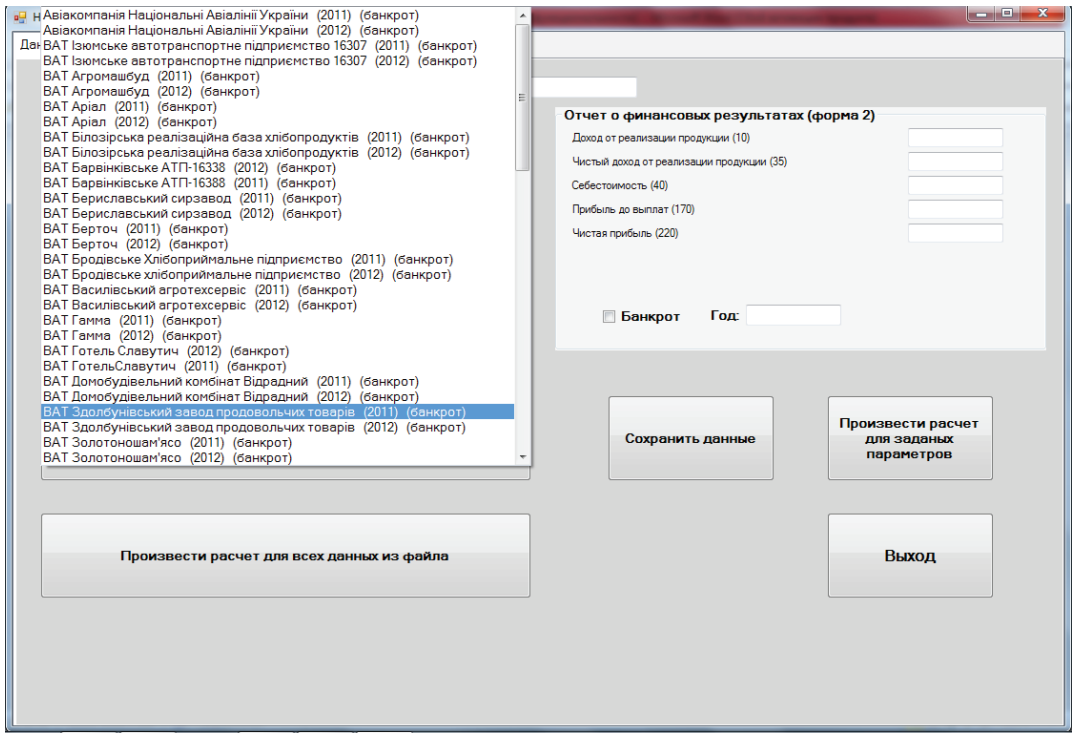

Рис. 5. Список для вибору підприємства та завантаження даних

На файл вибірки накладаються такі обмеження: файл повинен мати наступні назву та розширен-

ня: data.xlsx; розділювач між цілою і дрібною частиною повинен бути «,»; файл повинен мати відповідний зміст. Після обрання підприємства, дані якого програма буде зчитувати, ми знову повертаємося на головне вікно програми, де поля даних заповнені даними обраного підприємства з файлу. Також користувач може ввести дані з клавіатури і зберегти їх до файлу. Для цього необхідно ввести всі поля у вікні «Дані» та натиснути кнопку

«Зберегти дані». Після завантаження даних користувачу необхідно натиснути на кнопку «Виконати розрахунок для заданих параметрів» у правій частині вікна.

Після цього програма обраховує всі коефіцієнти і активує вікно, в якому наведено результати роботи за всіма методами (рис. 6).

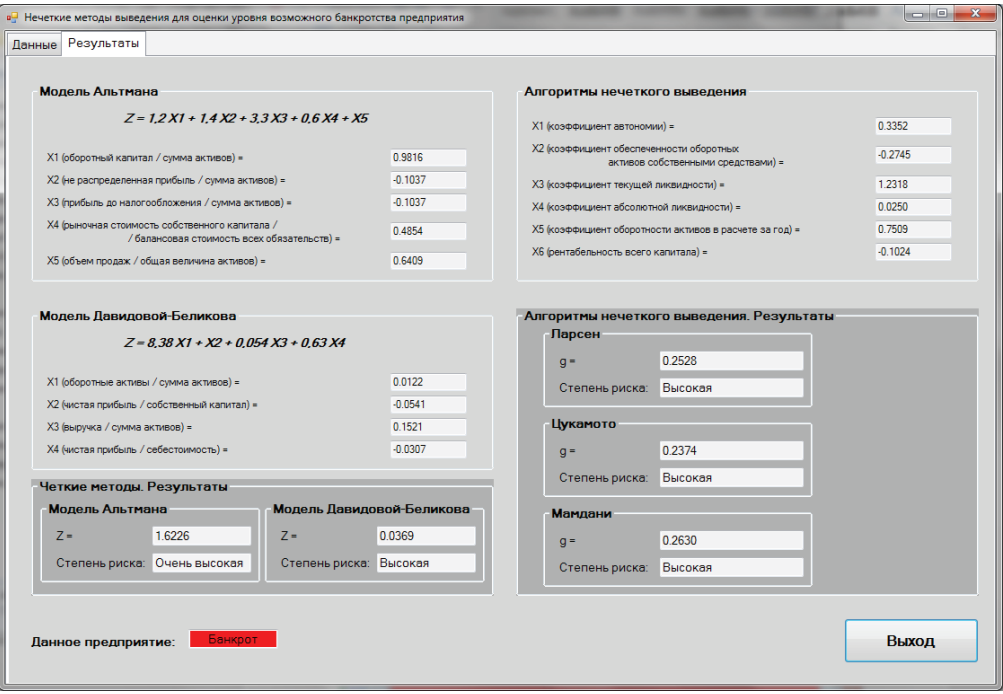

Рис. 6. Результати виконання обчислень за всіма методами

Потім користувач може повернутись до початкового вікна і ввести нові дані або корегувати старі.

**Аналіз результатів обчислень**. За допомогою програми ми аналізуємо модель Альтмана, модель Давидової-Белікова, методи нечіткого висновку Мамдані, Цукамото і Ларсена. Всі обчислення проводились для вибірки зі 100 підприємств, 50 з яких стали банкрутами, 50 – ні. Всі підприємства розглядались на основі річних фінансових звітностей за 2 роки: 2011, 2012. Далі у таблицях наведені результати за кожним методом для обох вибірок:

Таблиця 2

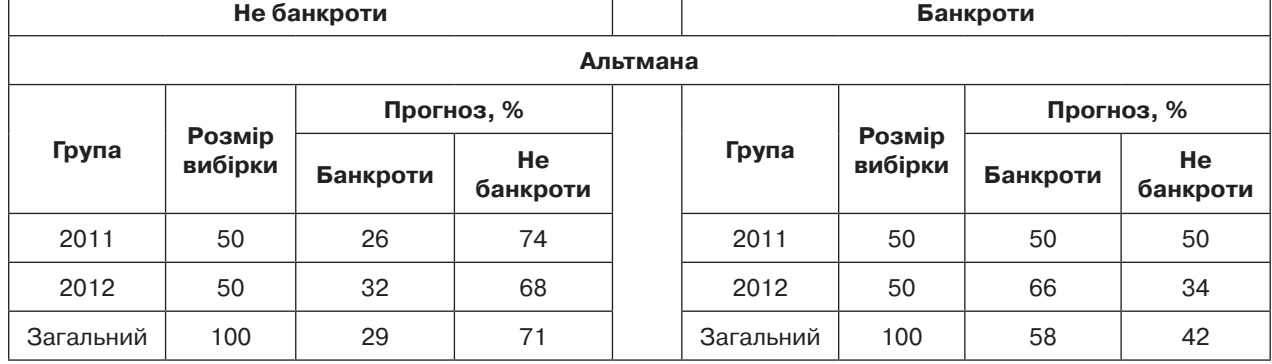

#### **Метод Альтмана для підприємств**

Таблиця 3

#### **Метод Давидової-Белікова для підприємств**

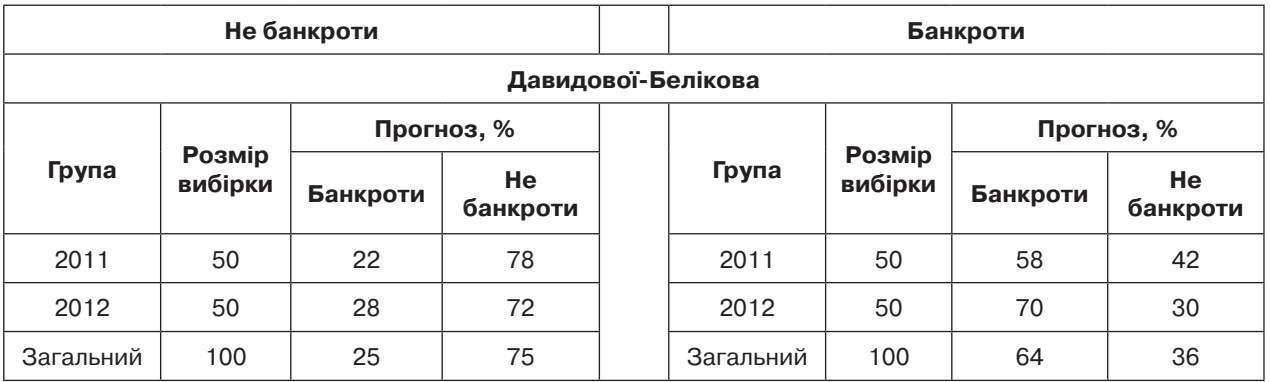

### Таблиця 4

#### **Метод Цукамото для підприємств**

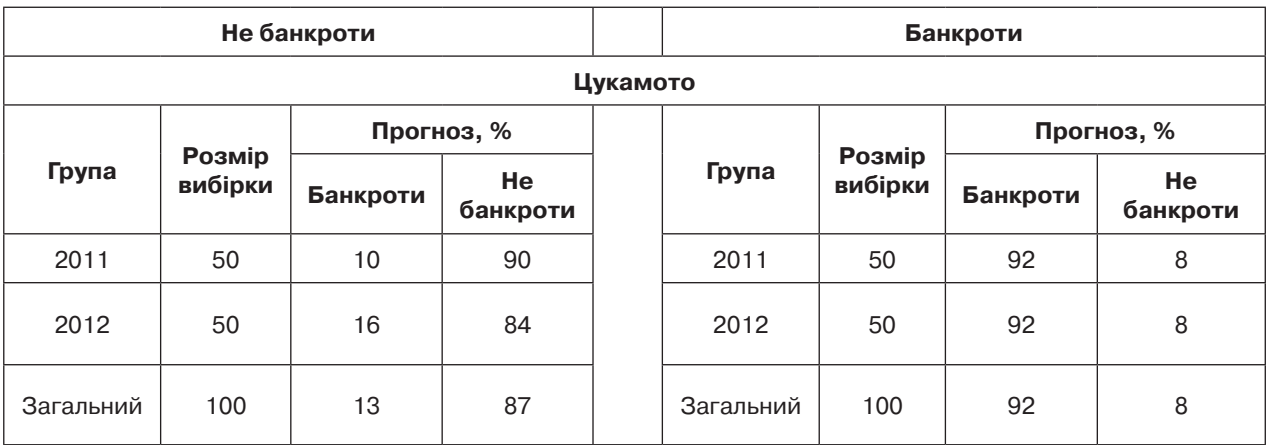

#### Таблиця 5

#### **Метод Мамдані для підприємств**

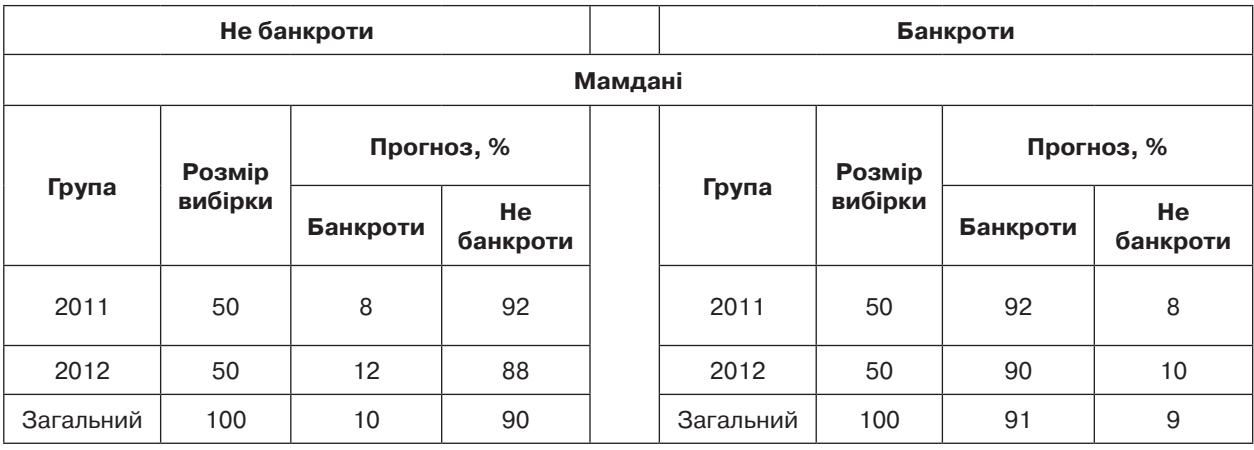

#### Таблиця 6

#### **Метод Ларсена для підприємств не банкротів**

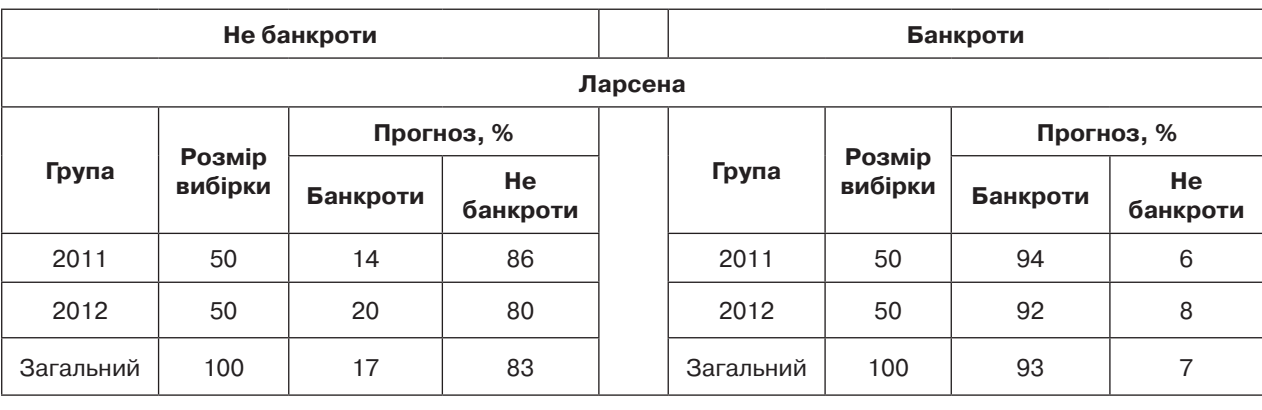

Зведемо результати вірних та невірних прогнозів за всіма даними в одну таблицю. Ɂɜɟɞɟɦɨ ɪɟɡɭɥɶɬɚɬɢ ɜɿɪɧɢɯ ɬɚ ɧɟɜɿɪɧɢɯ ɩɪɨɝɧɨɡɿɜ ɡɚ ɜɫɿɦɚ ɞɚɧɢɦɢ ɜ ɨɞɧɭ

#### Таблиця 7

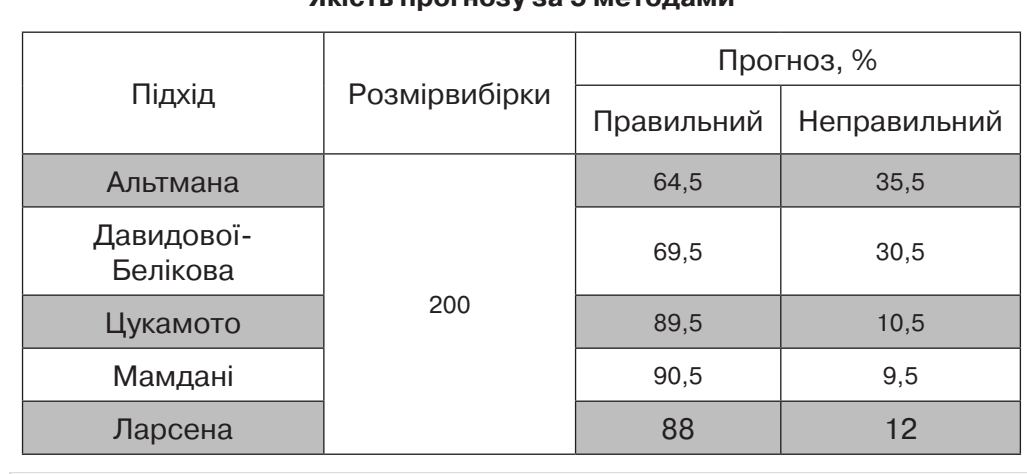

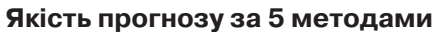

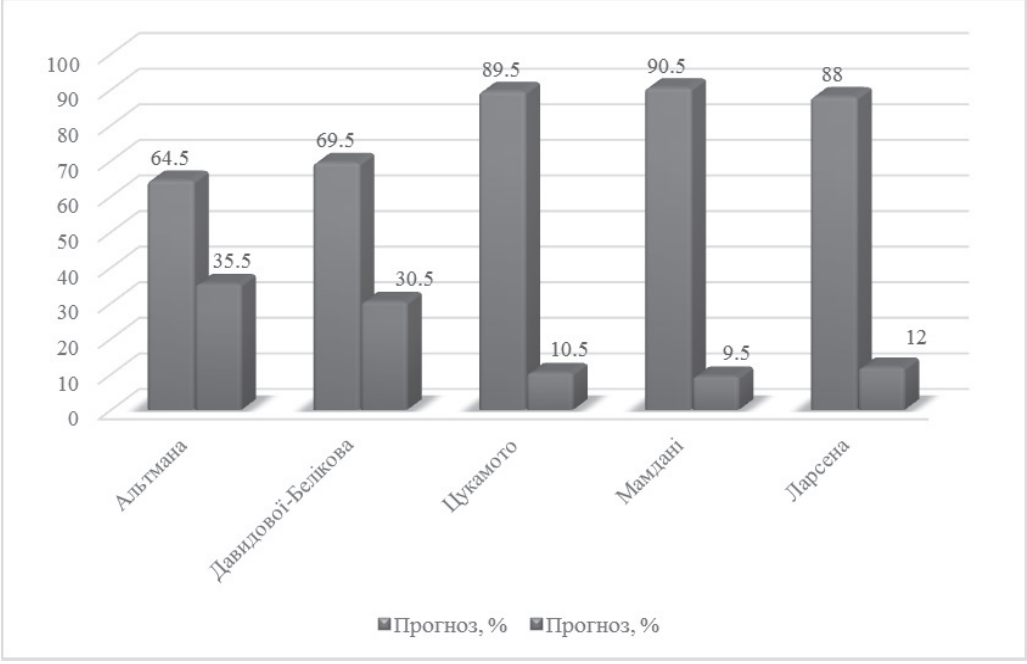

Рис. 9. Якість прогнозу за 5 методами

Таблиця 8

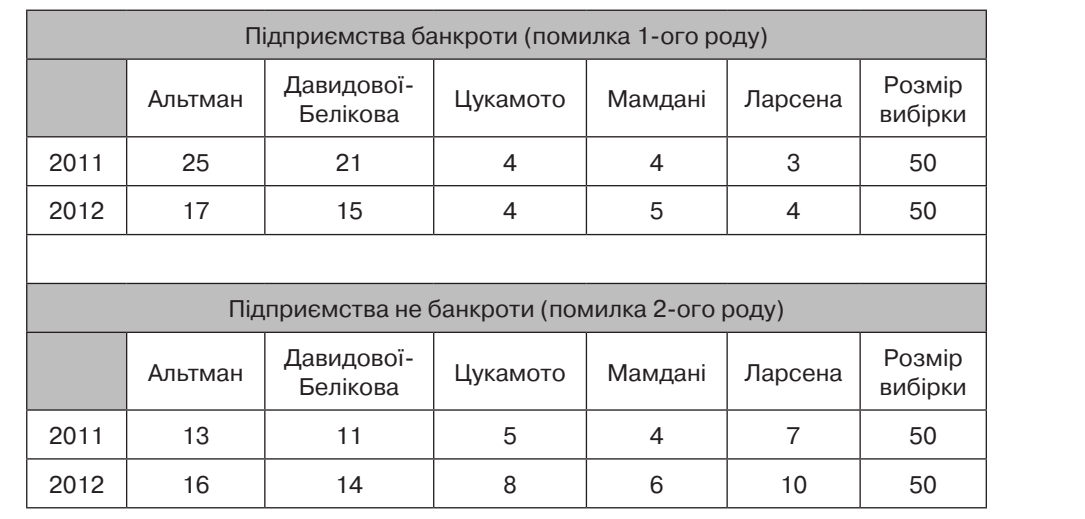

#### **Помилки першого та другого роду для прогнозів**

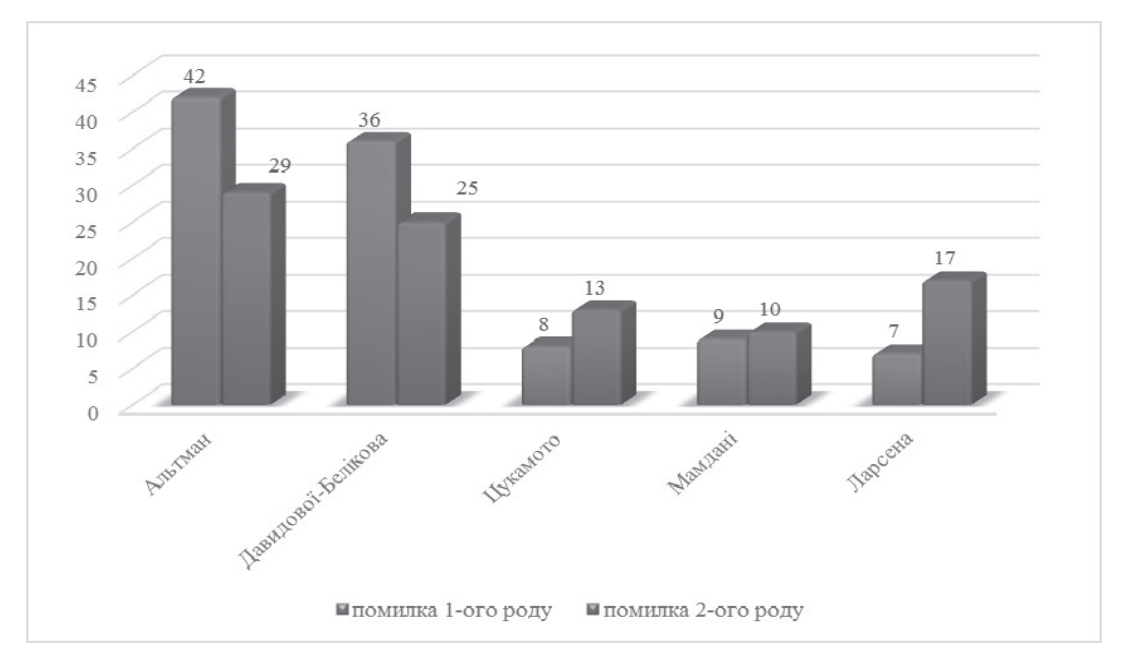

Рис. 10. Помилки першого та другого роду за 5 методами

**Висновки.** Як видно з отриманих результатів обчислень, модель Альтмана правильно спрогнозувало результати лише у 64,5% випадків, модель Давидової-Белікова – 69,5% випадків, метод Цукамото – у 89,5% випадків, метод Мамдані – 90,5% випадків, метод Ларсена – 88%. Модель Альтмана допустила 42 помилок першого роду, та 29 другого роду, модель Давидової-Белікова – 36 помилок першого роду, та 25 другого роду, метод Цукамото – 8 помилок першого роду, та 13 другого, метод Мамдані – 9 помилки першого роду, 10 помилок другого, а метод Ларсена – 7 помилок першого роду, и 17 другого. Нечіткі методи дають менше помилок першого роду ніж другого, для інвестора це краще тому, що помилки першого роду ведуть до прямих втрат коштів, а помилки другого роду – до недоотримання прибутку. В той час, як модель Альтмана та Давидової-Белікова дає більше помилок першого роду, ніж другого.

Аналіз проводився на основі збанкрутілих (50) та діючих (50) підприємств України. Похибка могла виникнути через кілька факторів: не повністю прозоре ведення річної фінансової звітності, зацікавленість підтримувати діючими збанкрутілі підприємства. Незважаючи на дані фактори, можна сказати, що за допомогою методів формування нечіткого висновку можна заздалегідь прогнозувати ризик банкрутства підприємства, оскільки їх точність навіть при таких даних достатньо висока.

#### **Література:**

1. Згуровський М.З., Зайченко Ю.П. Комплексний аналіз ризику банкрутства корпорацій в умовах невизначеності. Частина 1. // Системні дослідження та інформаційні технології. – 2012. – № 1. – с. 113-128.

2. Згуровський М.З., Зайченко Ю.П. Комплексний аналіз ризику банкрутства корпорацій в умовах невизначеності. Частина 2. // Системні дослідження та інформаційні технології. – 2012. – № 2. – с. 111-124.

3. Altman E.I. Financial Ratios, Discriminant Analysis and the Prediction of Corporate Bankruptcy // The Journal of Finance, September 1968, pp. 589-609.

4. База даних інформації про підприємства [Електронний ресурс]. – Режим доступу: http://smida.gov.ua/ db/emitent

5. Повідомлення про банкрутство та ліквідацію [Електронний ресурс]. – Режим доступу: http://infoboro. com.ua/index1.html

УДК 338: 330.4

**Колбасинський С.С.** Національний технічний університет України «КПІ»

# **Аналіз економіко-математичного апарату для моделювання і прогнозування показників виконання державного бюджету та макроекономічних показників**

**Анализ экономико-математического аппарата для моделирования и прогнозирования показателей выполнения государственного бюджета и макроэкономических показателей**

### **Analysis of economic and mathematical tools for modeling and forecasting indicators of indicators of the state budget execution and macroeconomic indicators**

У статті аналізується сучасний економіко-математичний апарат для моделювання і прогнозування показників виконання державного бюджету та макроекономічних показників країни. Безпосередньо розглядаються і порівнюються економетричні методи, що досить поширені у практиці моделювання та прогнозування фінансово-господарської діяльності; нормативно балансові методи (модель міжгалузевого балансу); експертні системи, серед яких можна виділити системи на базі нечіткої логіки; штучні нейронні мережі; імітаційні моделі (метод Монте-Карло, системно-динамічне моделювання); моделі загальної економічної рівноваги. На основі проведеного дослідження виділено переваги та недоліки методів, що застосовуються в цій сфері, та сформульовано ряд пропозицій щодо їх імплементації в економіці України.

**Ключові слова:** показники виконання державного бюджету, економіко-математичні моделі, моніторинг, прогнозування, макроекономічні показники, економічний розвиток.

В статье анализируется современный экономико-математический аппарат для моделирования и прогнозирования показателей выполнения государственного бюджета и макроэкономических показателей страны. Непосредственно рассматриваются и сравниваются эконометрические методы, которые достаточно популярны в практике моделирования и прогнозирования финансовохозяйственной деятельности; нормативно-балансовые (модель межотраслевого баланса);